# *Using TLV for Service Composition*

Elective in Software and Services

#### Fabio Patrizi DIS – SAPIENZA, Università di Roma

fabio.patrizi@dis.uniroma1.it

www.dis.uniroma1.it/~patrizi

Fabio Patrizi - Using TLV for Service Composition

## *Using TLV for Service Composition*

- 1. How to represent a service composition problem instance as a safety game?
- 2. Using TLV to solve the safety game.

Fabio Patrizi - Using TLV for Service Composition

### *Reduction to Safety-Games*  PROBLEM

INPUT: an instance of the service composition problem

Community of available services:  $C = \{S_1, \ldots, S_n\}$ 

Target service specification:  $S_t$ 

OUPUT: Safety Game = 2GS + safety goal formula

# $G = \langle \mathcal{V}, \mathcal{X}, \mathcal{Y}, \Theta, \rho_e, \rho_s, \Box \varphi \rangle$

Equivalence: OG extracted from G's WINNING set.

Fabio Patrizi - Using TLV for Service Composition

## *Reduction to Safety-Games (2)*

#### Assumption: TSs have infinite runs

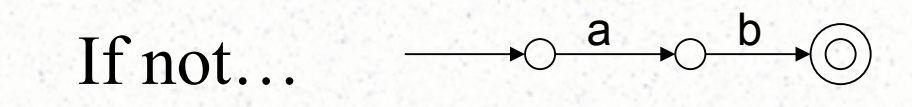

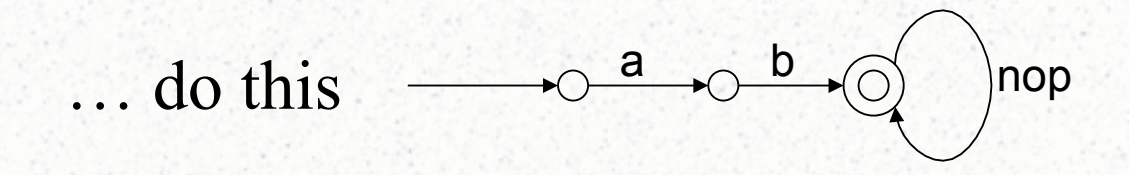

States always have a successor!

Fabio Patrizi - Using TLV for Service Composition

# *Reduction to Safety-Games (3)*

#### GAME STATE VARIABLES

- $\mathcal{V} = \{s_t, s_1, ..., s_n, o, \text{ind}\}$ 
	- $-$  s<sub>t</sub>: (over  $S_t$ ) target service state
	- $-$  s<sub>i</sub>: (over S<sub>i</sub>) i-th service state
	- ind: (over  $\{1,...n\}$ ) selected service
	- $\mathcal{X}=\{S_t,S_1,...,S_n,0\}$  (environment)
	- $\rightarrow$  {ind} (system)

Fabio Patrizi - Using TLV for Service Composition

## *Reduction to Safety-Games (4)*

#### INITIALIZATION

- $\Theta$  states that all services are in their initial state
- An init state is introduced

Fabio Patrizi - Using TLV for Service Composition

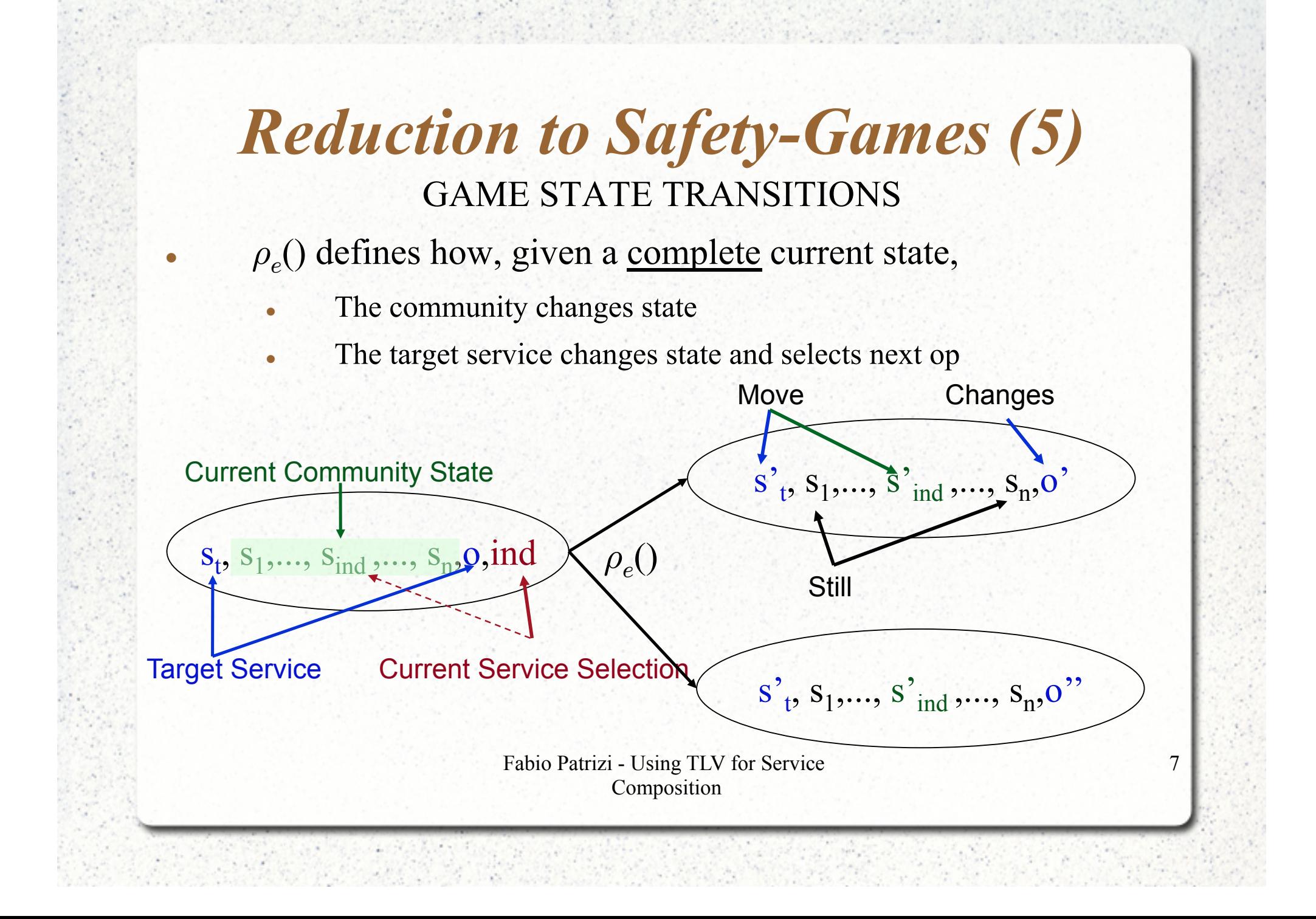

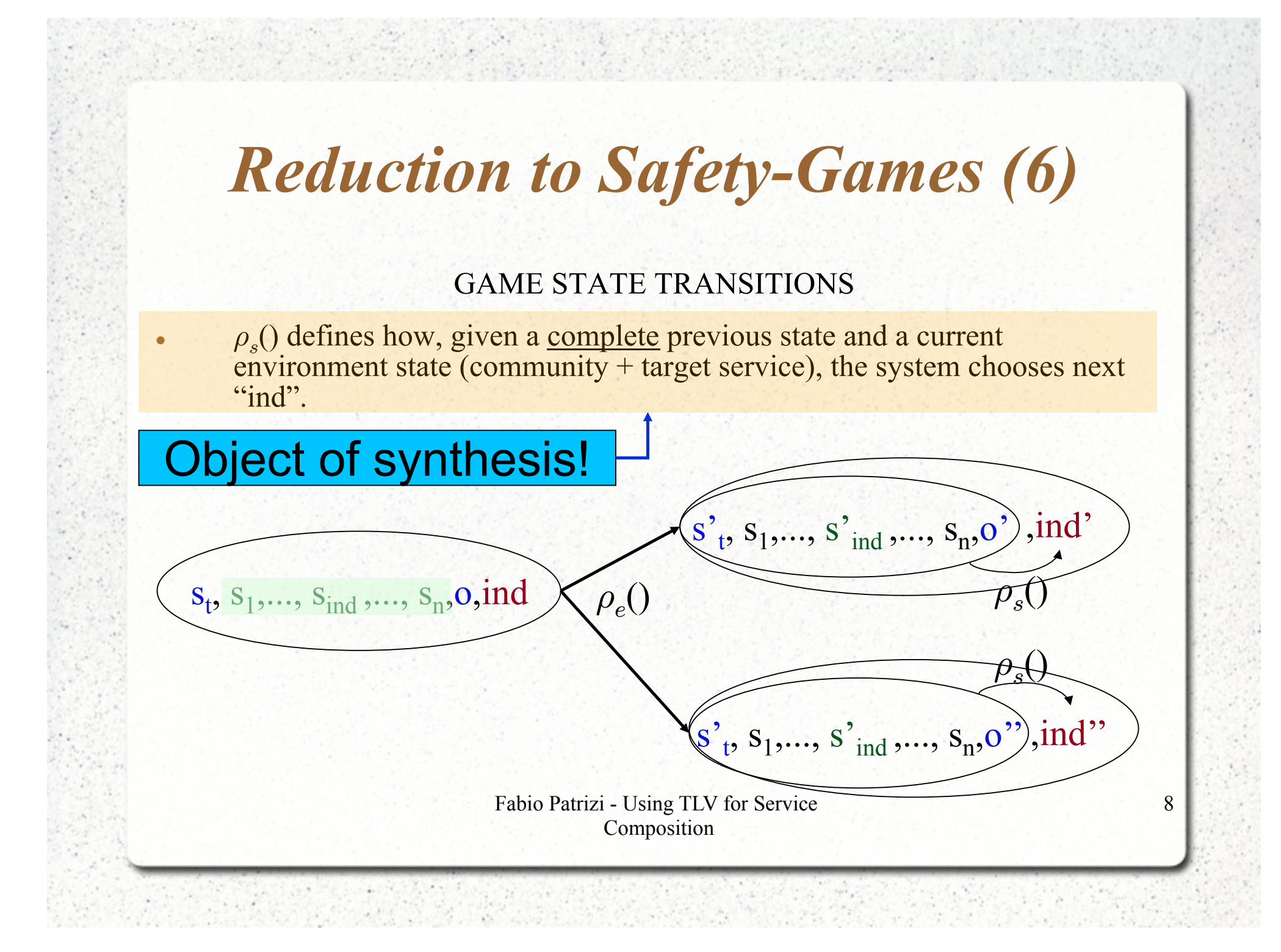

## *Reduction to Safety-Games (7)*

- $\rho$ <sub>s</sub>() defines how, given a complete previous state and a current environment state  $\overline{(community + target service)}$ , the system chooses next "ind"
- $\rho_s$ () can choose any ind at each step
- The goal of synthesis is to restrict  $\rho_s$ () so that the system wins the game, i.e., satisfies the invariant formula

Fabio Patrizi - Using TLV for Service Composition

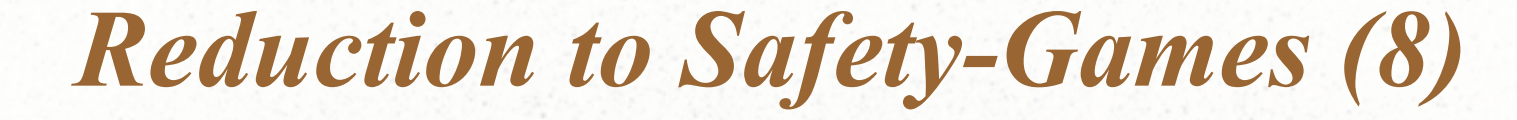

#### GAME INVARIANT

 $\boldsymbol{n}$  $\boldsymbol{n}$  $\bigwedge \neg fail_i \wedge (final_t \rightarrow \bigwedge final_i)$  $i=1$ fail<sub>i</sub> holds if  $\mathcal{S}_{\mathsf{i}}$  is selected but is not able to perform the requested operation If the target service is in a final state then all the other available services do Fabio Patrizi - Using TLV for Service Composition

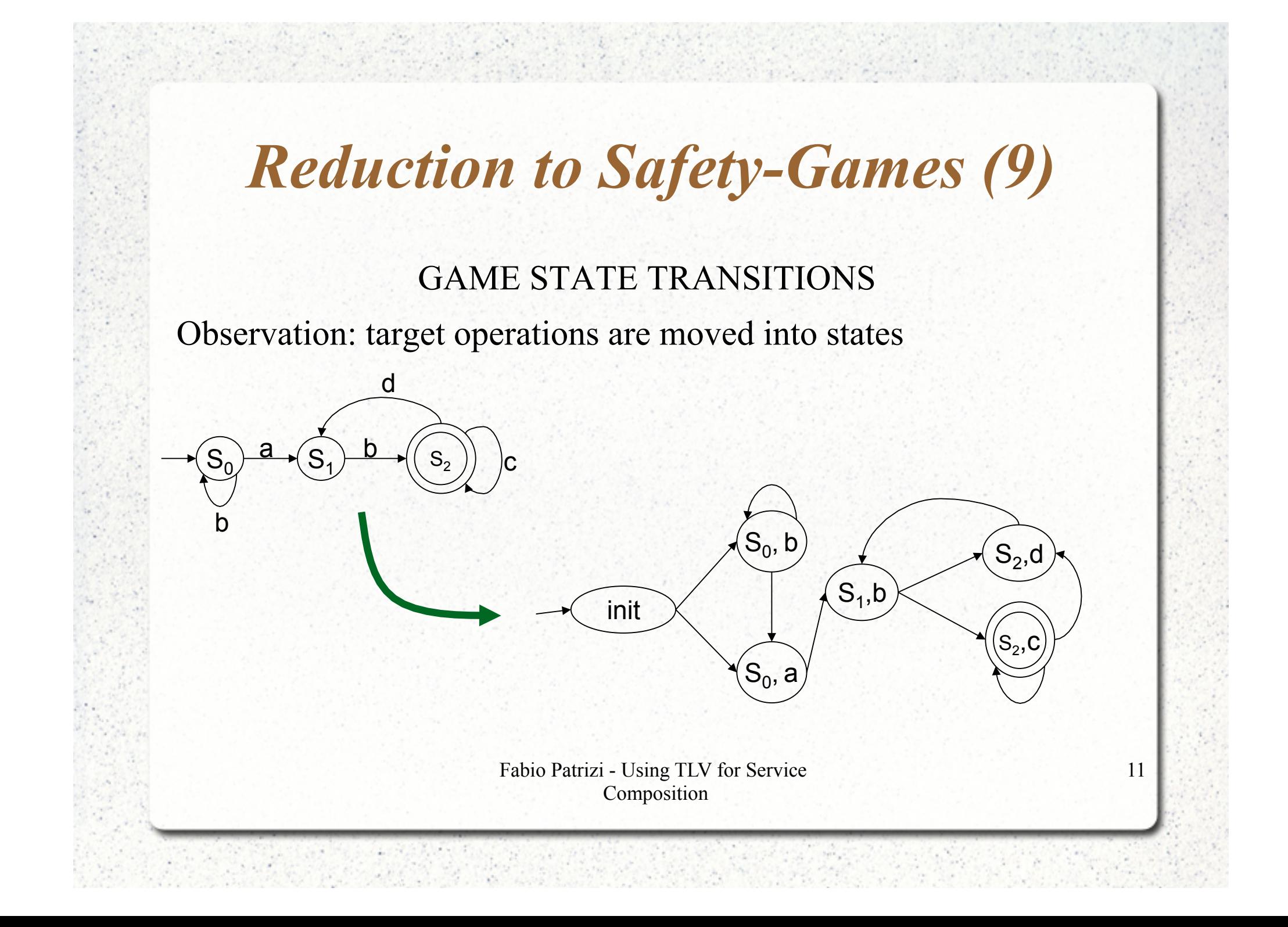

# *Reduction to Safety-Games (11)*

Once we have encoded the service composition problem in a safety-game:

Theorem:

1. A composition exists iff the maximal winning set contains all the initial game states

2. From the maximal winning set one can derive the Orchestrator Generator, i.e., the set of all possible compositions

> Fabio Patrizi - Using TLV for Service Composition

# *Reduction to Safety-Games (12)*

- "2. From the maximal winning set one can derive the composition generator, i.e., the set of all possible compositions" Great! But…
- … how to compute the maximal winning set?

## Use TLV!

Fabio Patrizi - Using TLV for Service Composition

### *TLV*

TLV (Temporal Logic Verifier) [Pnueli and Shahar, 1996] is a useful tool that can be used to

automatically compute the orchestrator generator, given a problem instance.

> Fabio Patrizi - Using TLV for Service Composition

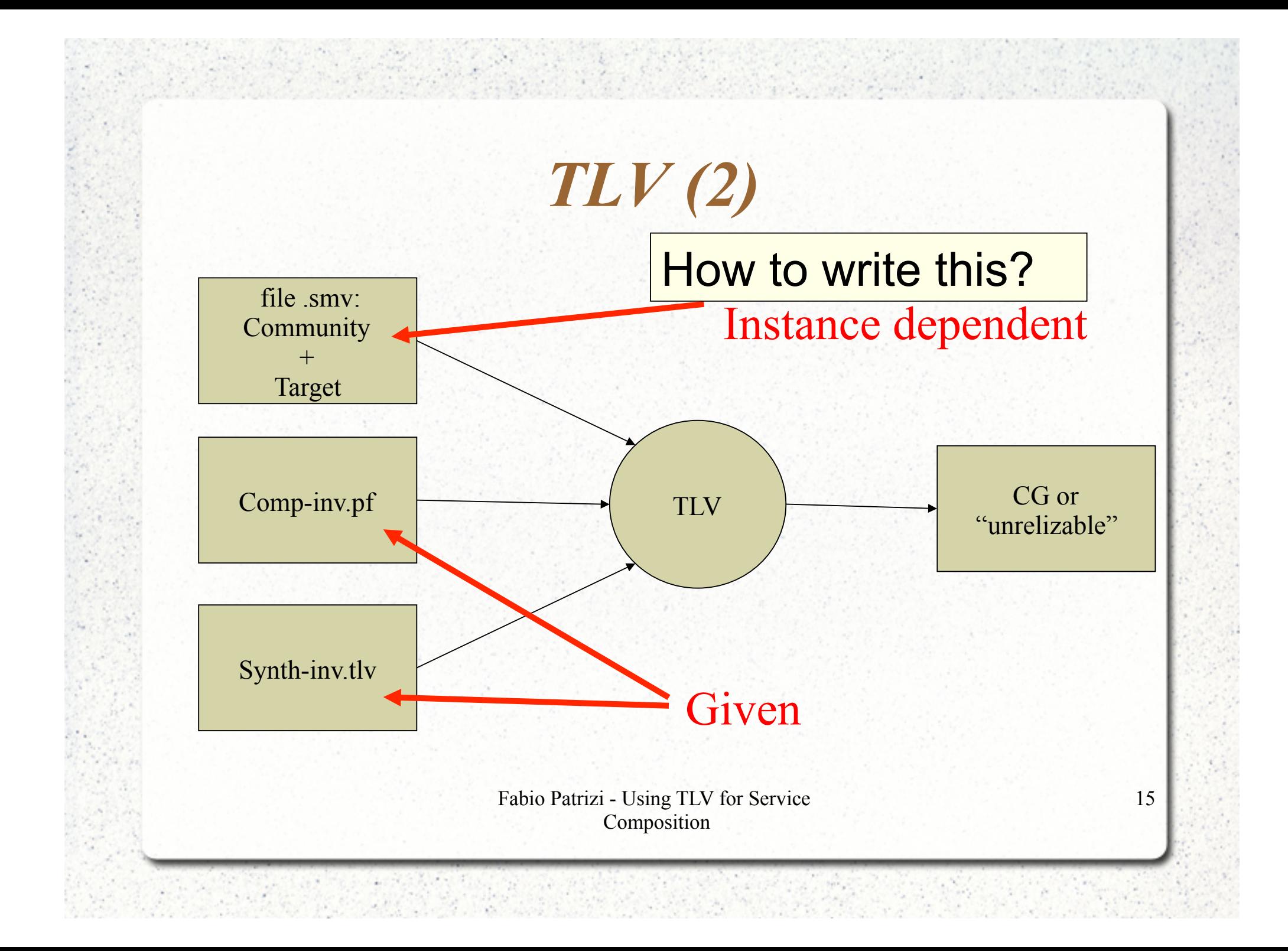

### *TLV and SMV*

- TLV is the software system
- SMV is the language used to write input specifications
- SMV-BASIC is the language used to write TLV algorithms

Fabio Patrizi - Using TLV for Service Composition

#### *SMV Specifications*

- SMV specs are composed of *modules:* 
	- modules are *sorts of TS* which may share variables with other modules
	- modules may contain submodules, running in parallel
	- special module main is mandatory and contains all relevant modules

Fabio Patrizi - Using TLV for Service Composition

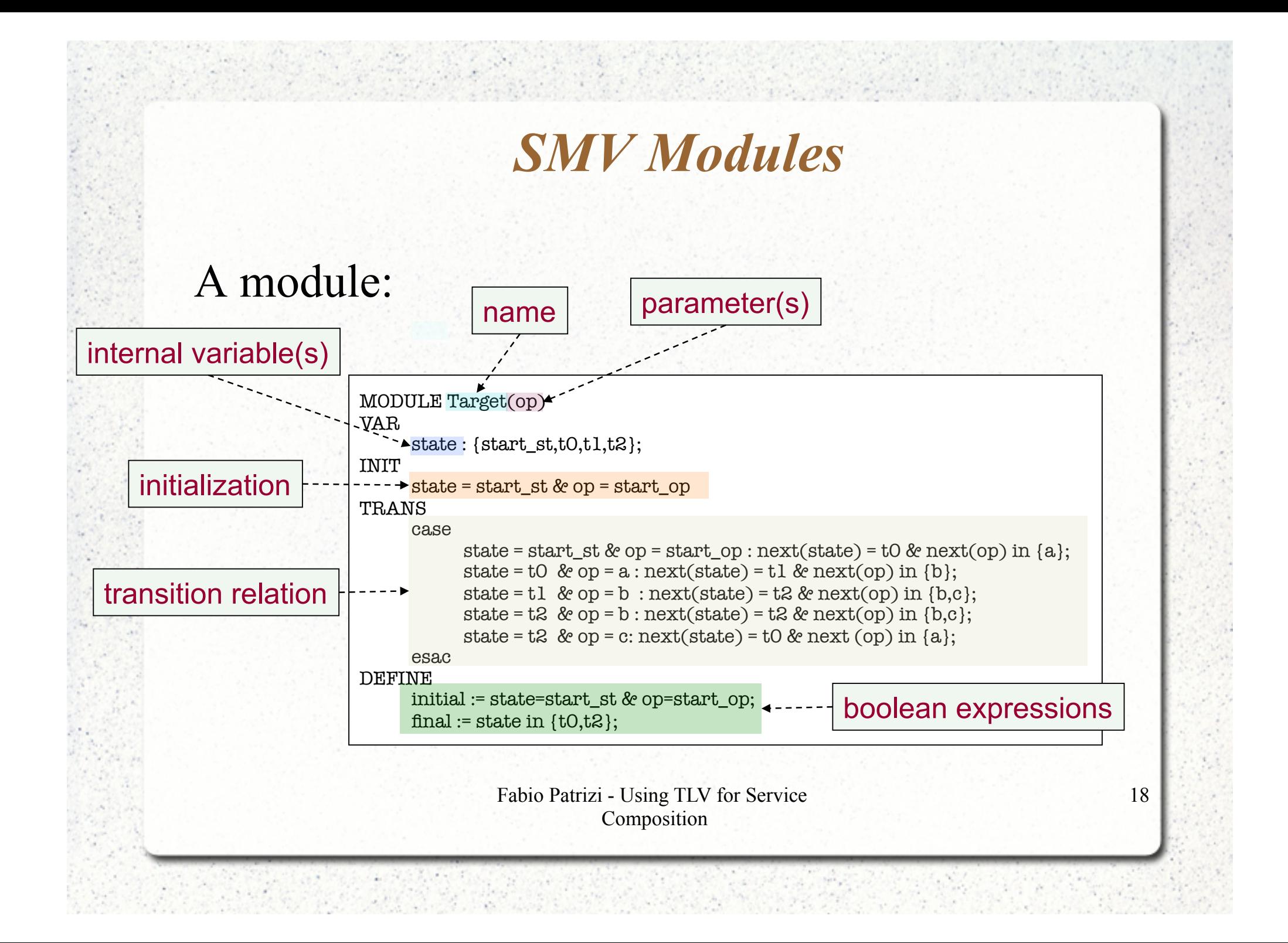

#### *SMV specification structure*

- Our specifications are structured as follows:
	- 1 module main representing the specification
	- 1 module Sys representing the orchestrator
	- 1 module  $\textsf{Env}$  combining C and  $\mathcal{S}_t$
	- 1 module Target representing the target service
	- 1 module Service<sub>i</sub> per available service  $S_i$

Fabio Patrizi - Using TLV for Service Composition

#### *Module Interconnections*

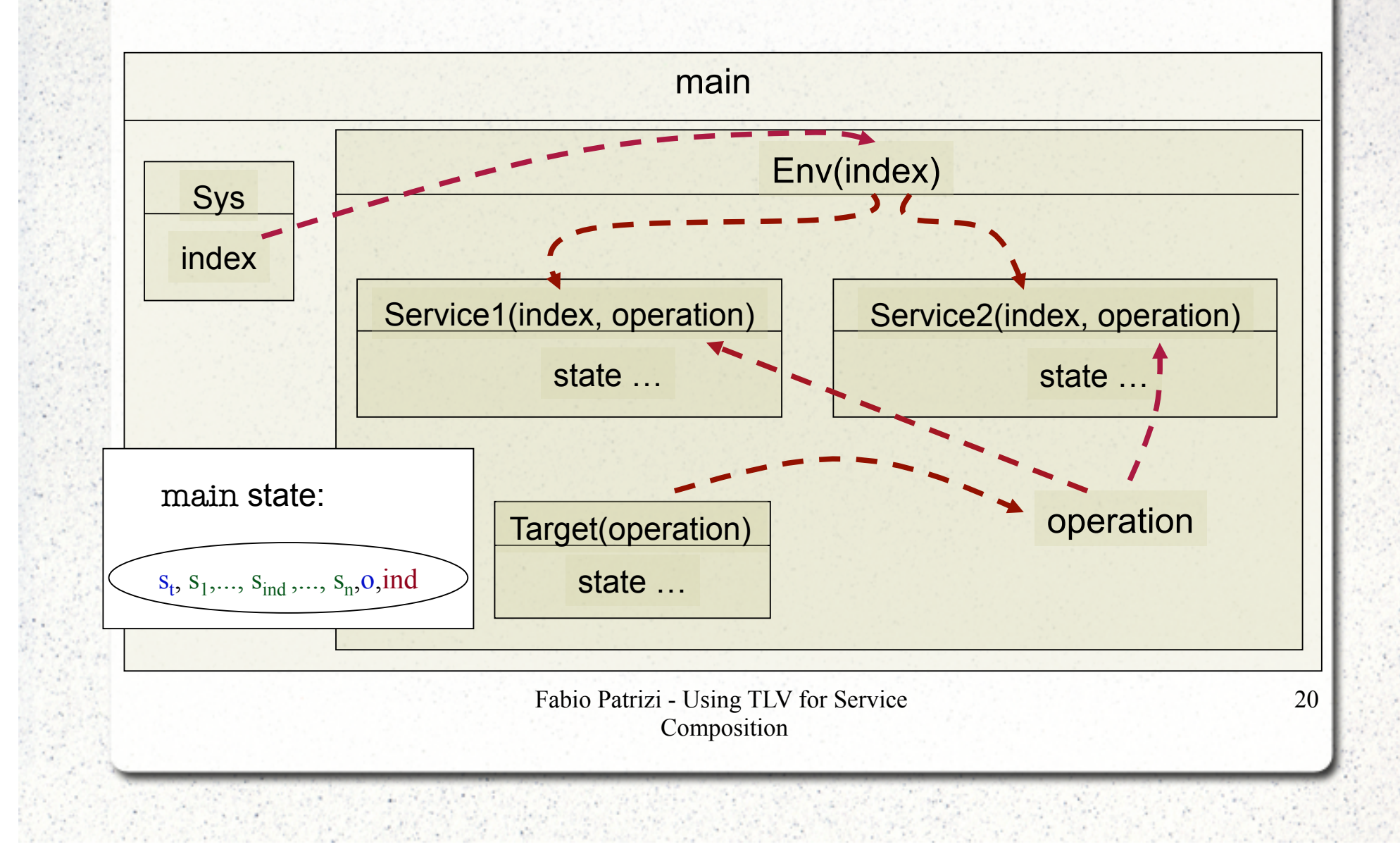

### *Module Transitions*

- All submodules of main run in parallel
- At each clock tick they all move, according to their current state and specification
- We constrain non-selected modules to loop on their current state
- main is a (compound) transition system itself

Fabio Patrizi - Using TLV for Service Composition

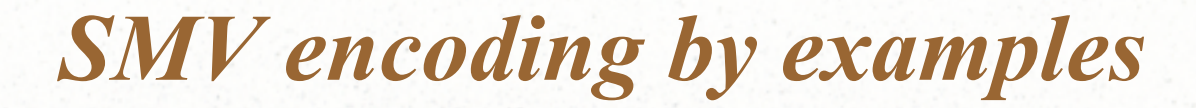

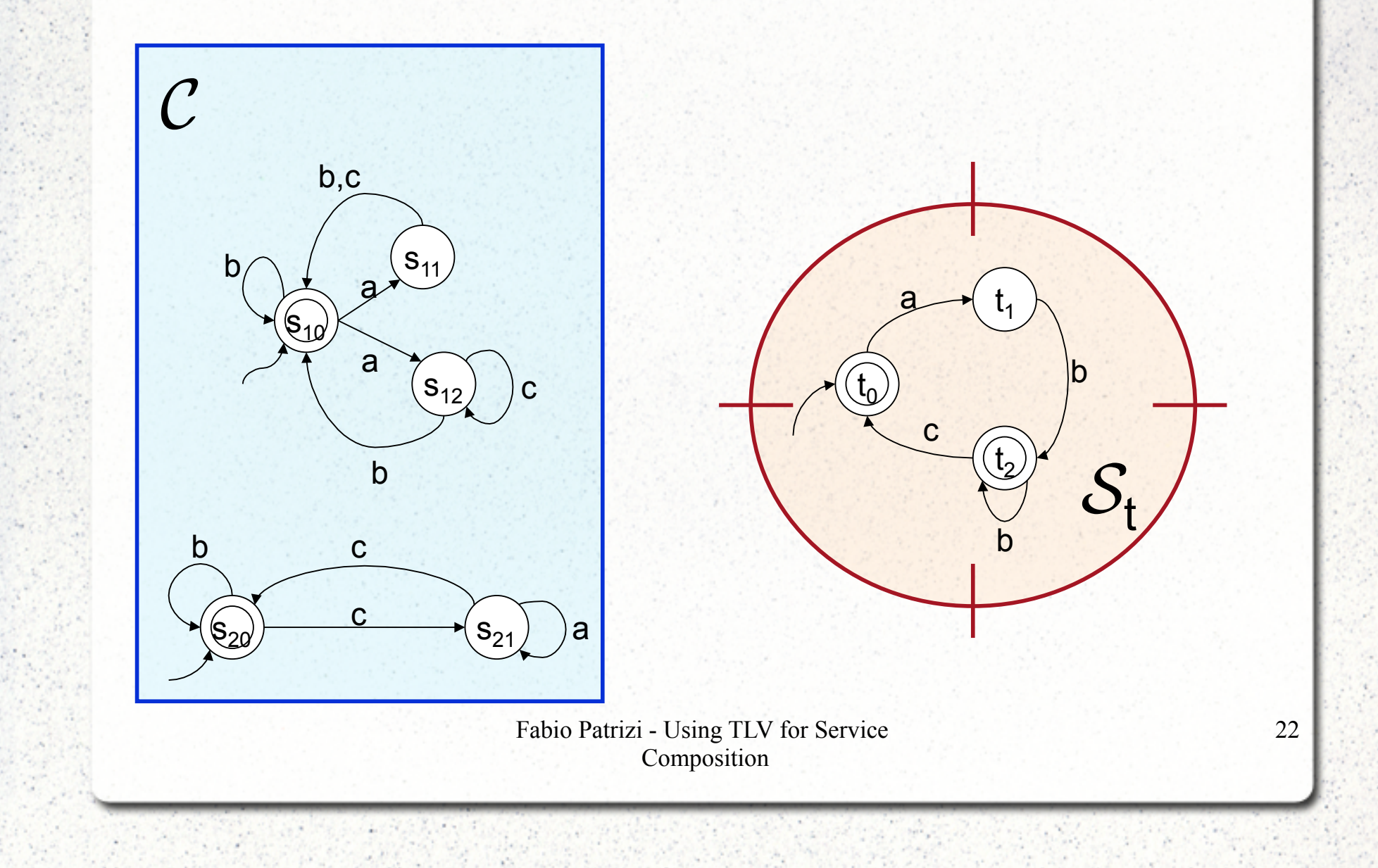

### *Module main*

#### Instance independent

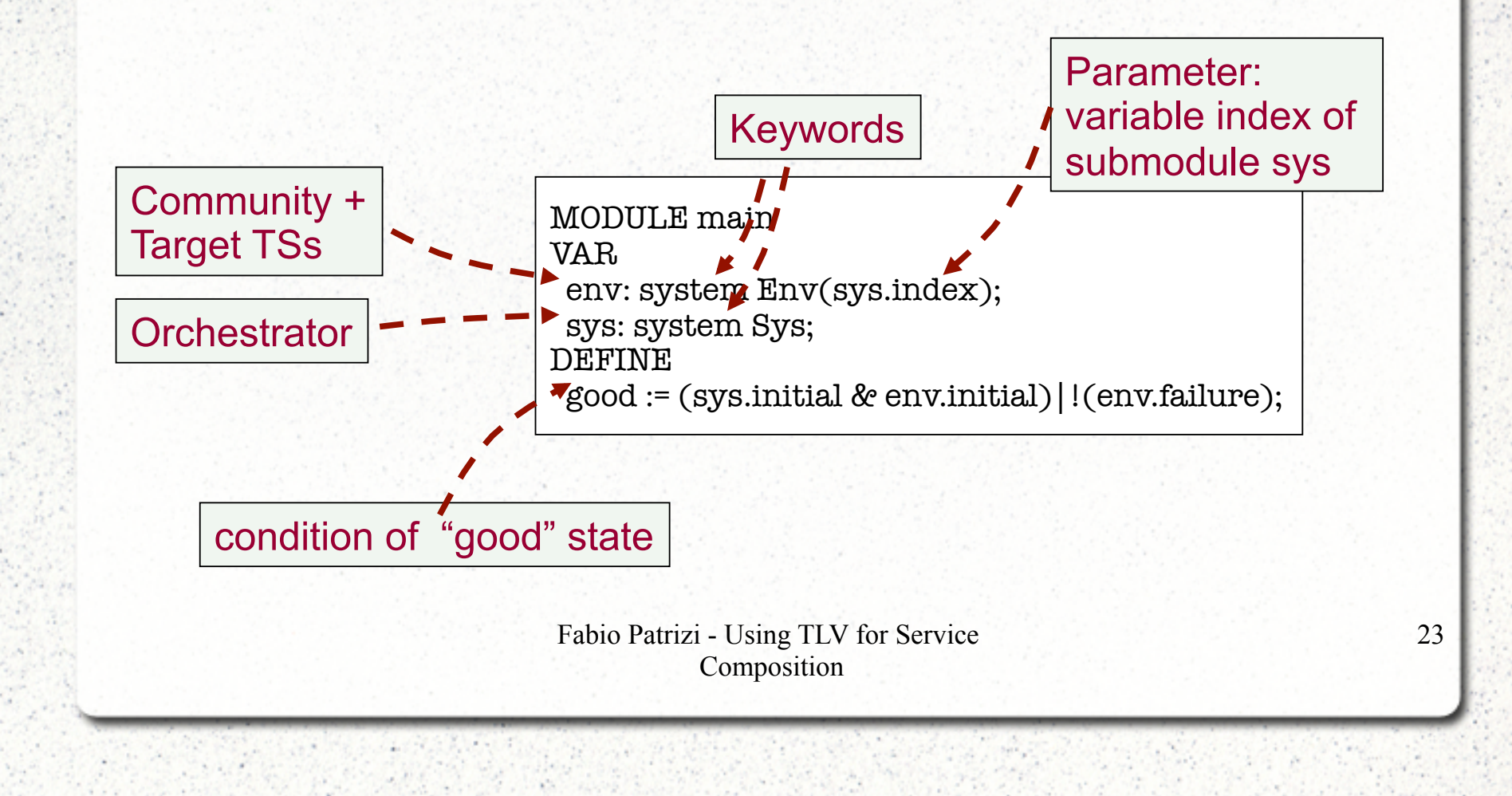

## *Module Sys*

#### Depends on number of available services.

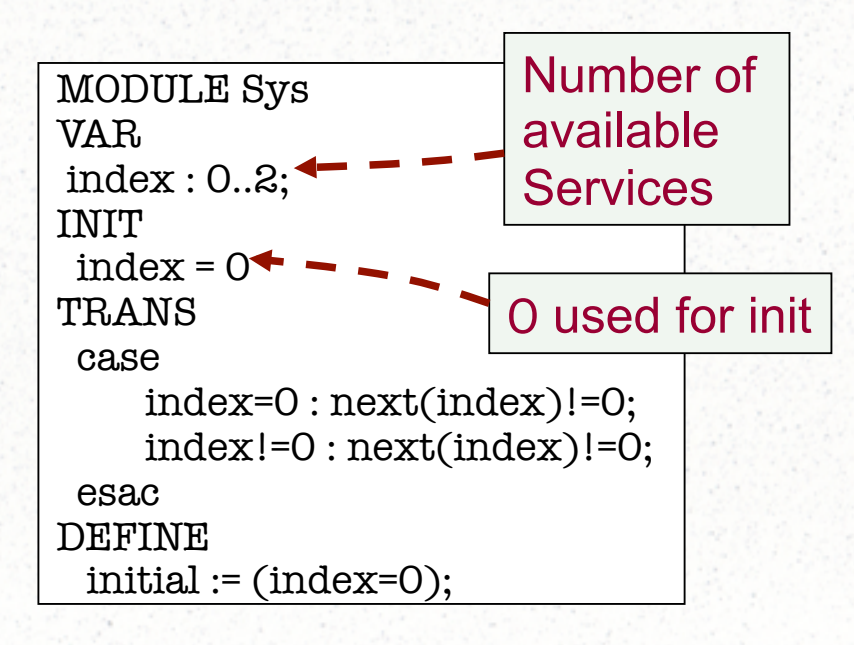

Fabio Patrizi - Using TLV for Service Composition

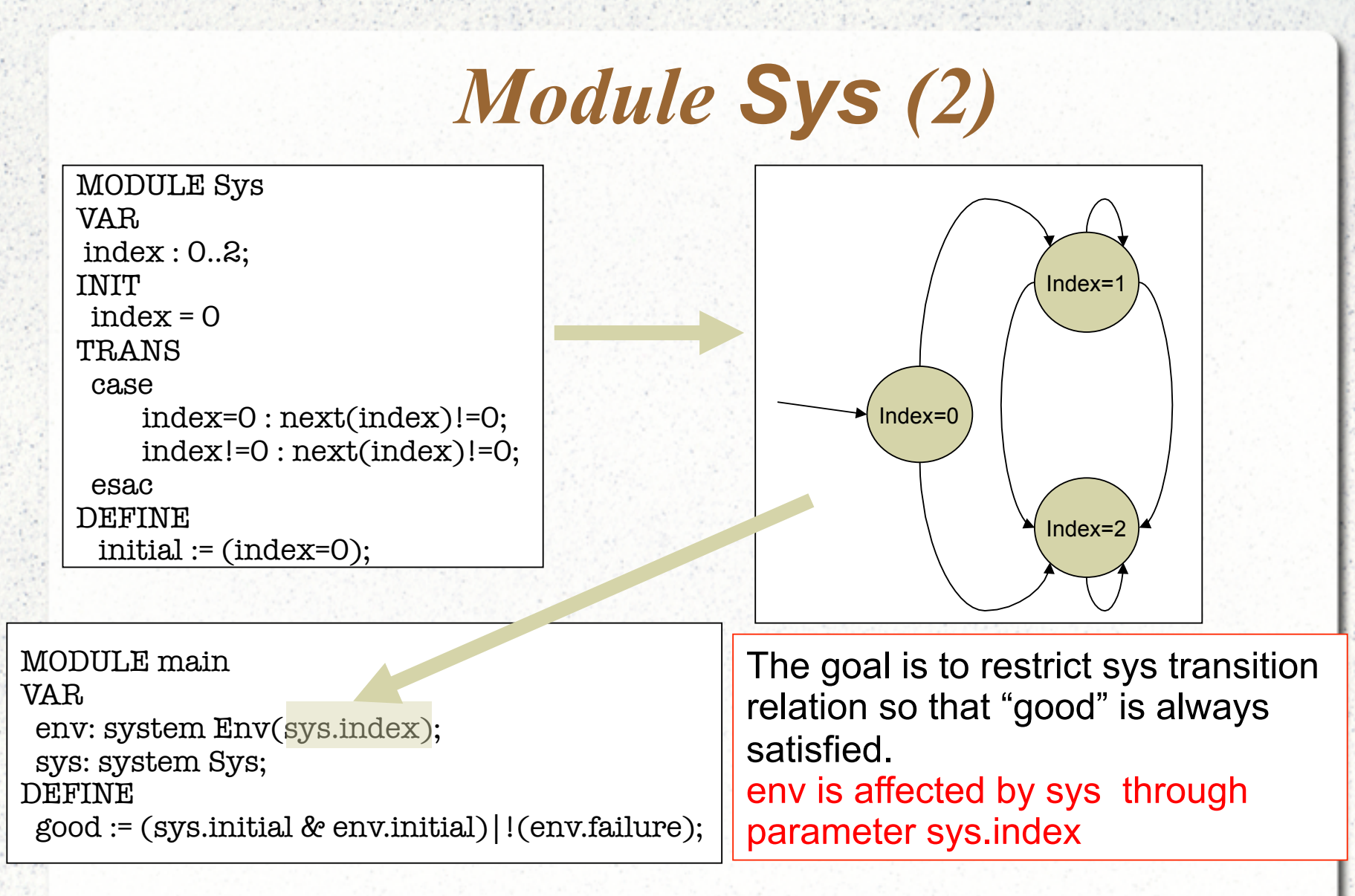

Fabio Patrizi - Using TLV for Service Composition

### *Module Env*

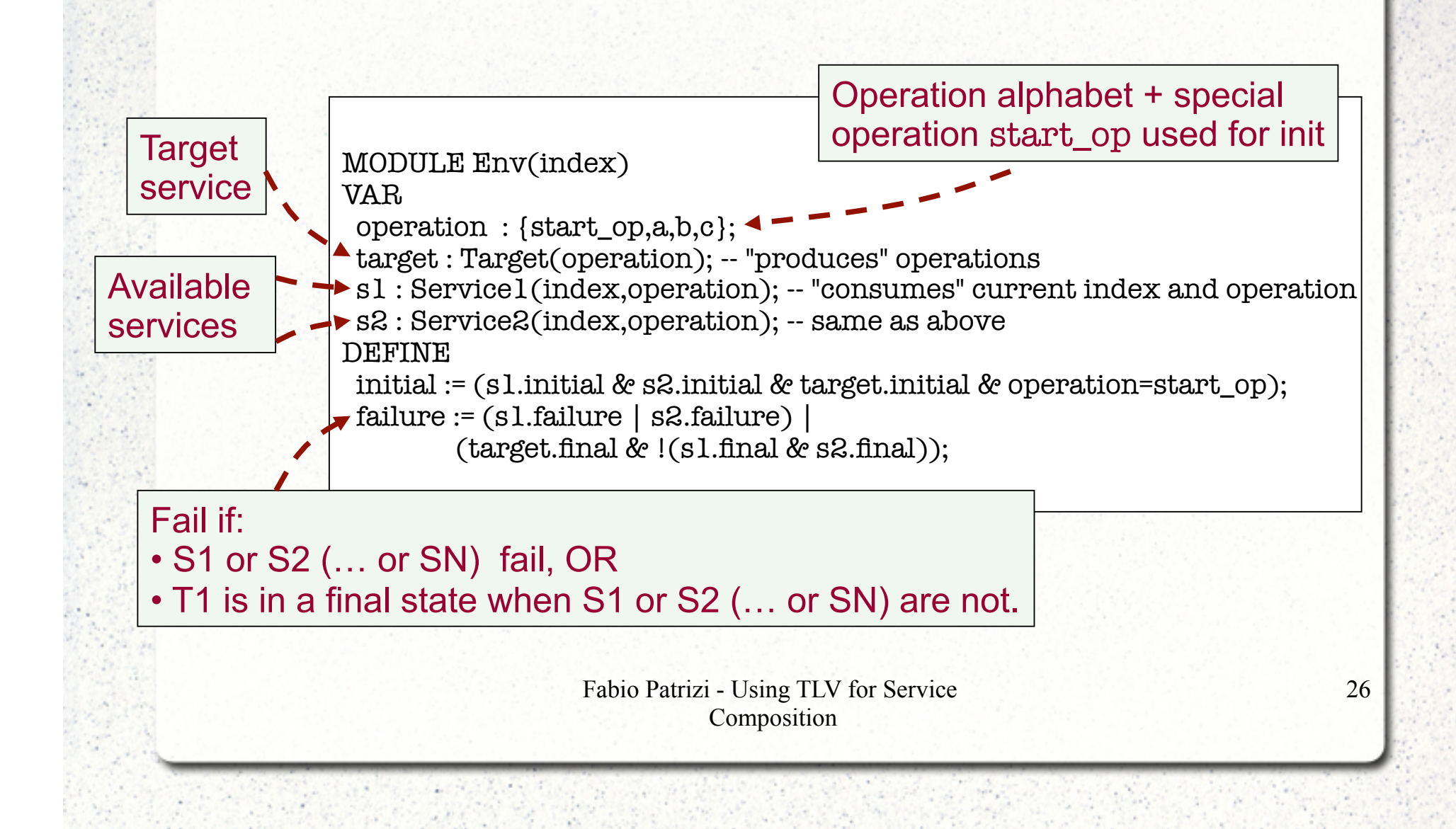

# *Module Target*

#### • Think of Target as an operation "producer"

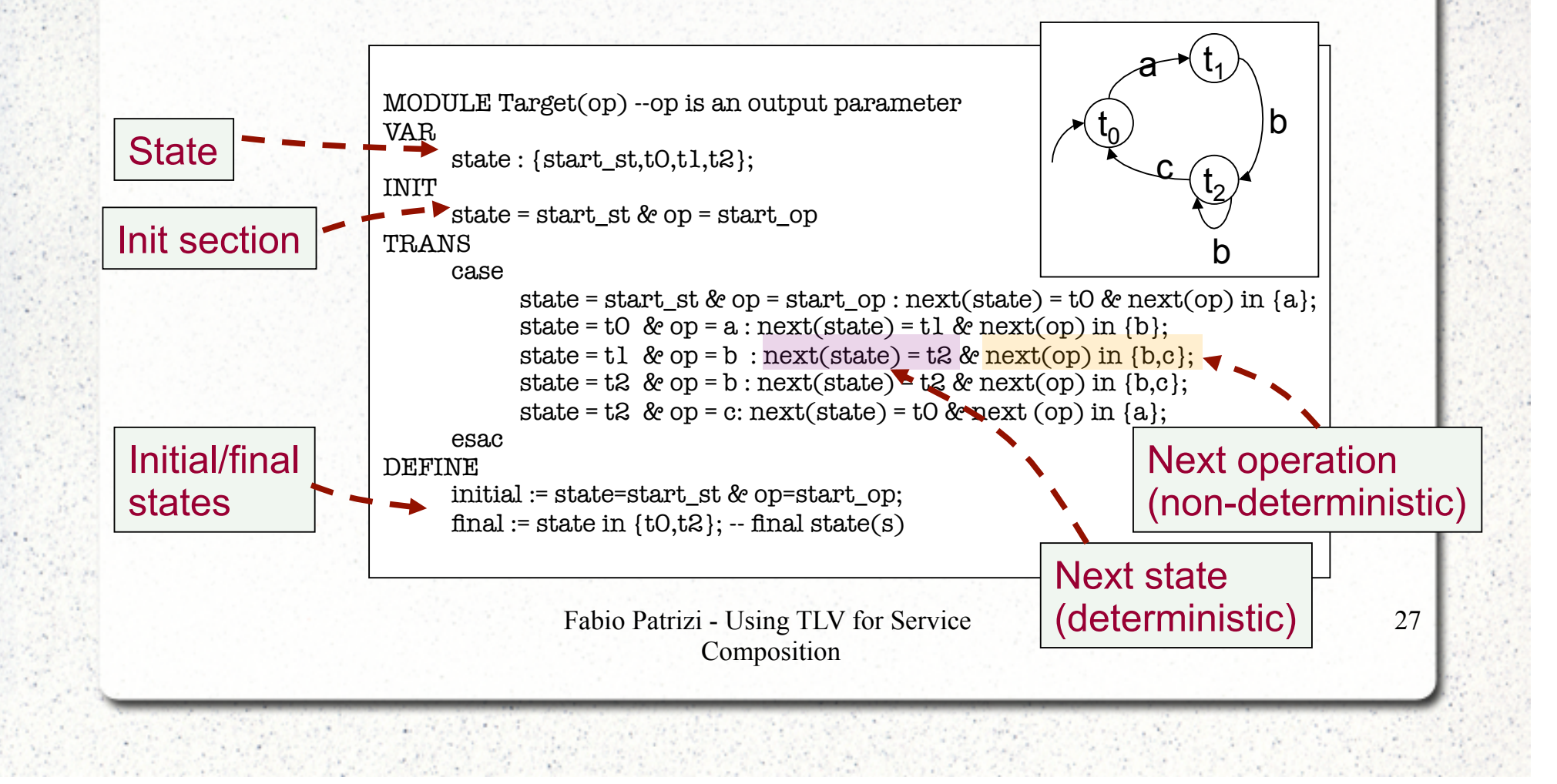

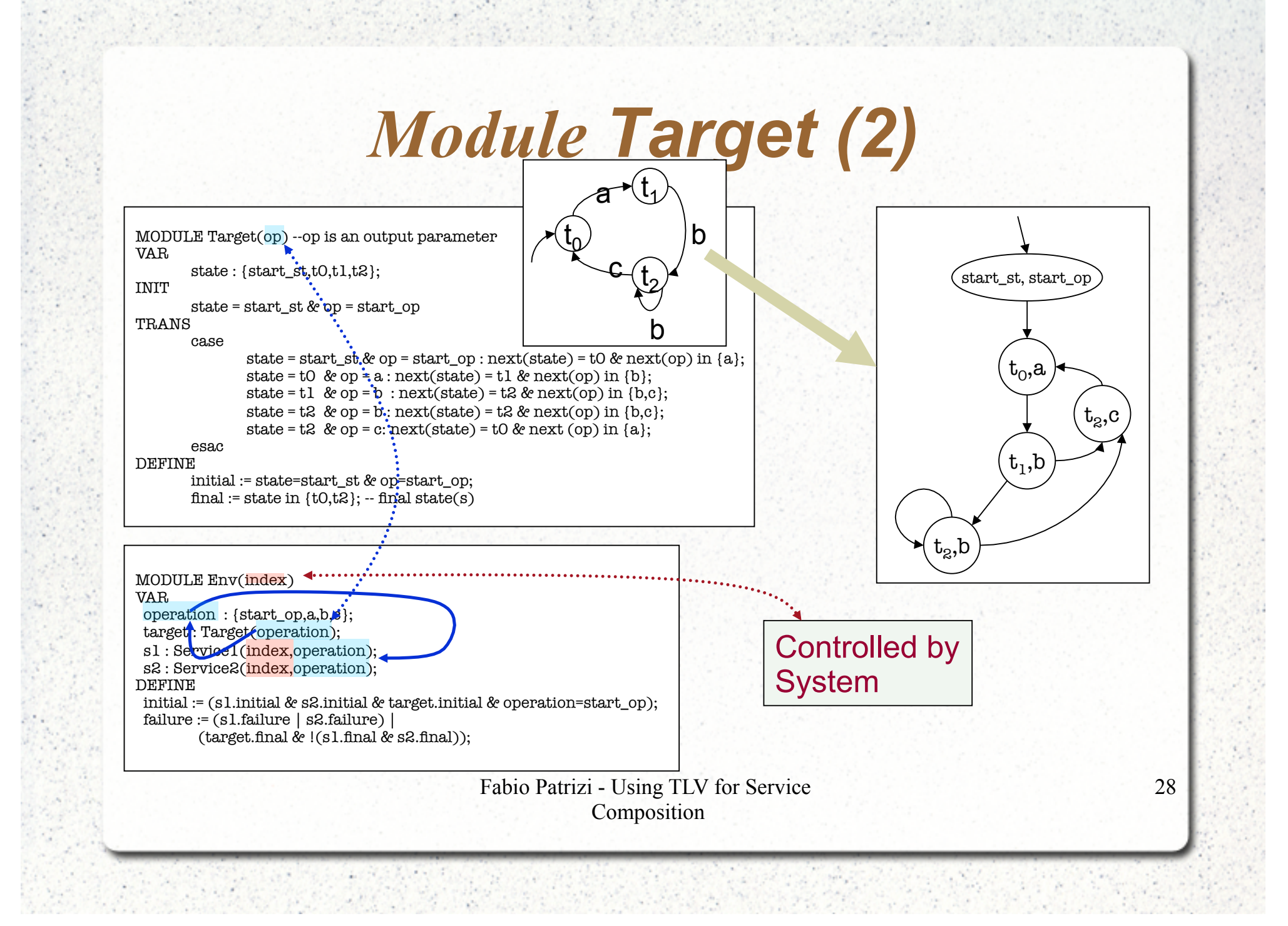

#### *Available Service Modules*

- Depend on problem instance (same as target)
- Nondeterministic in general

Fabio Patrizi - Using TLV for Service Composition

### *Available Service Modules (2)*

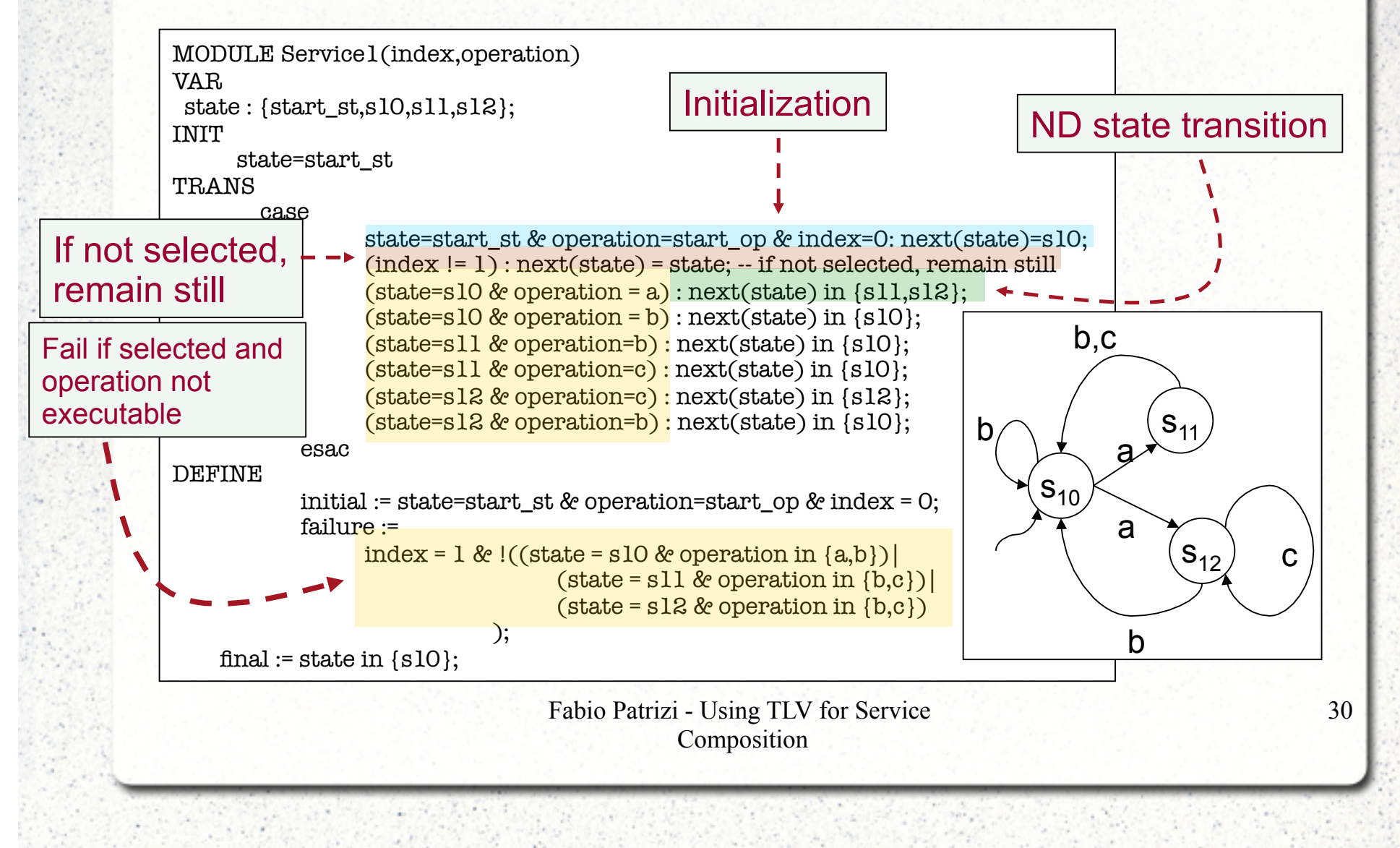

#### *Encoding summary*

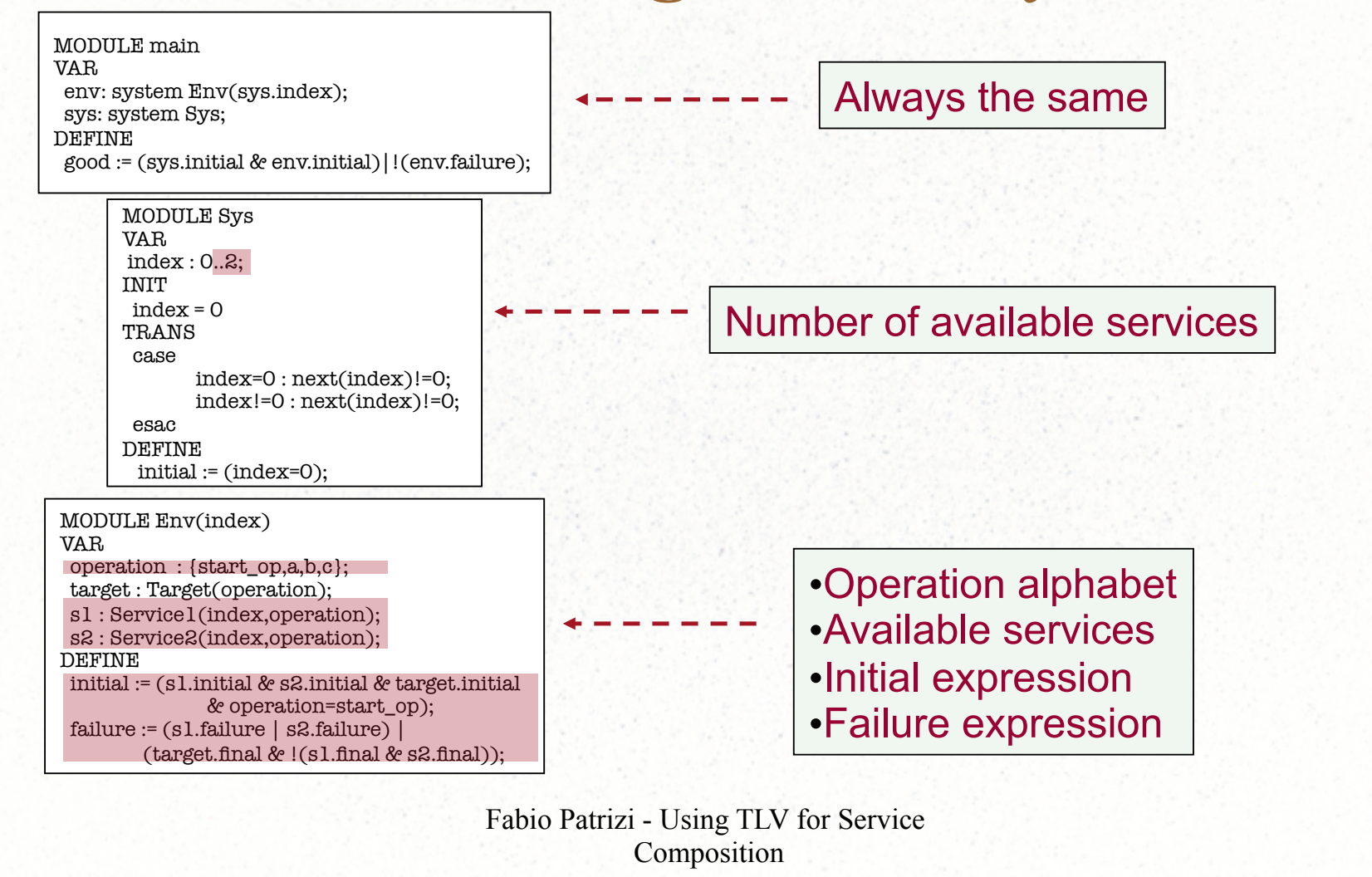

### *Encoding summary (2)*

MODULE Target(op) --op is an output parameter VAR

state: {start\_st,t0,t1,t2};

#### INIT

state = start  $st$  & op = start op

#### TRANS

case

state = start\_st &  $op = start\_op : next(state) = t0$  &  $next(op)$  in {a}; state = t0 & op =  $a$ : next(state) = t1 & next(op) in {b}; state = t1 &  $op = b : next(state) = t2$  &  $next(op)$  in {b,c}; state =  $t2 \&$  op =  $b : \text{next}(\text{state}) = t2 \&$  next(op) in {b,c}; state =  $t2$  &  $op = c$ : next(state) =  $t0$  & next (op) in {a};

#### esac DEFINE

initial := state=start\_st & op=start\_op;  $final := state in {t0,t2}: - final state(s)$  •Keep name and interface •Change states and transitions •Define final/init expr's

Fabio Patrizi - Using TLV for Service Composition

#### *Encoding summary (3)*

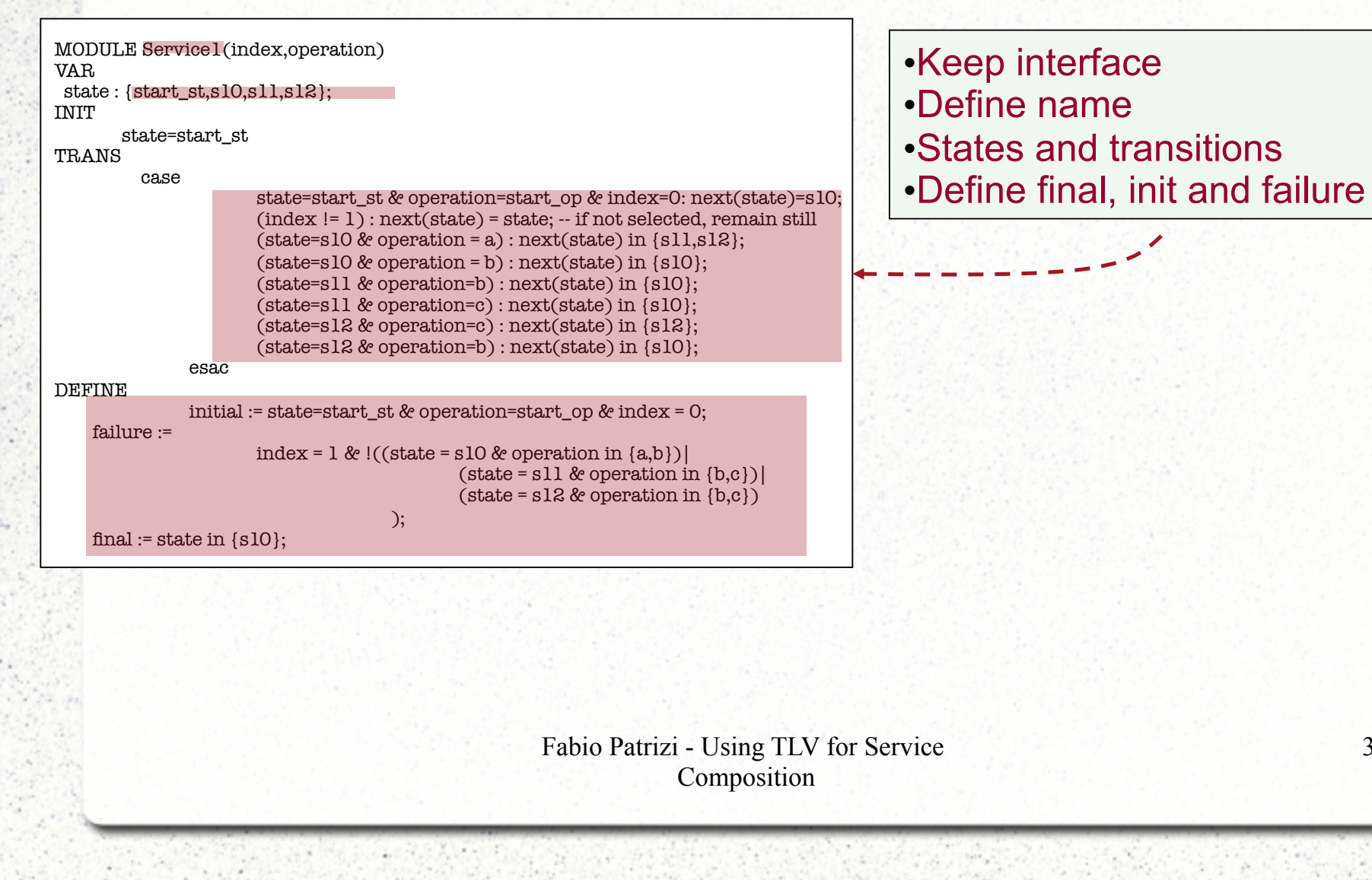

## *Running TLV*

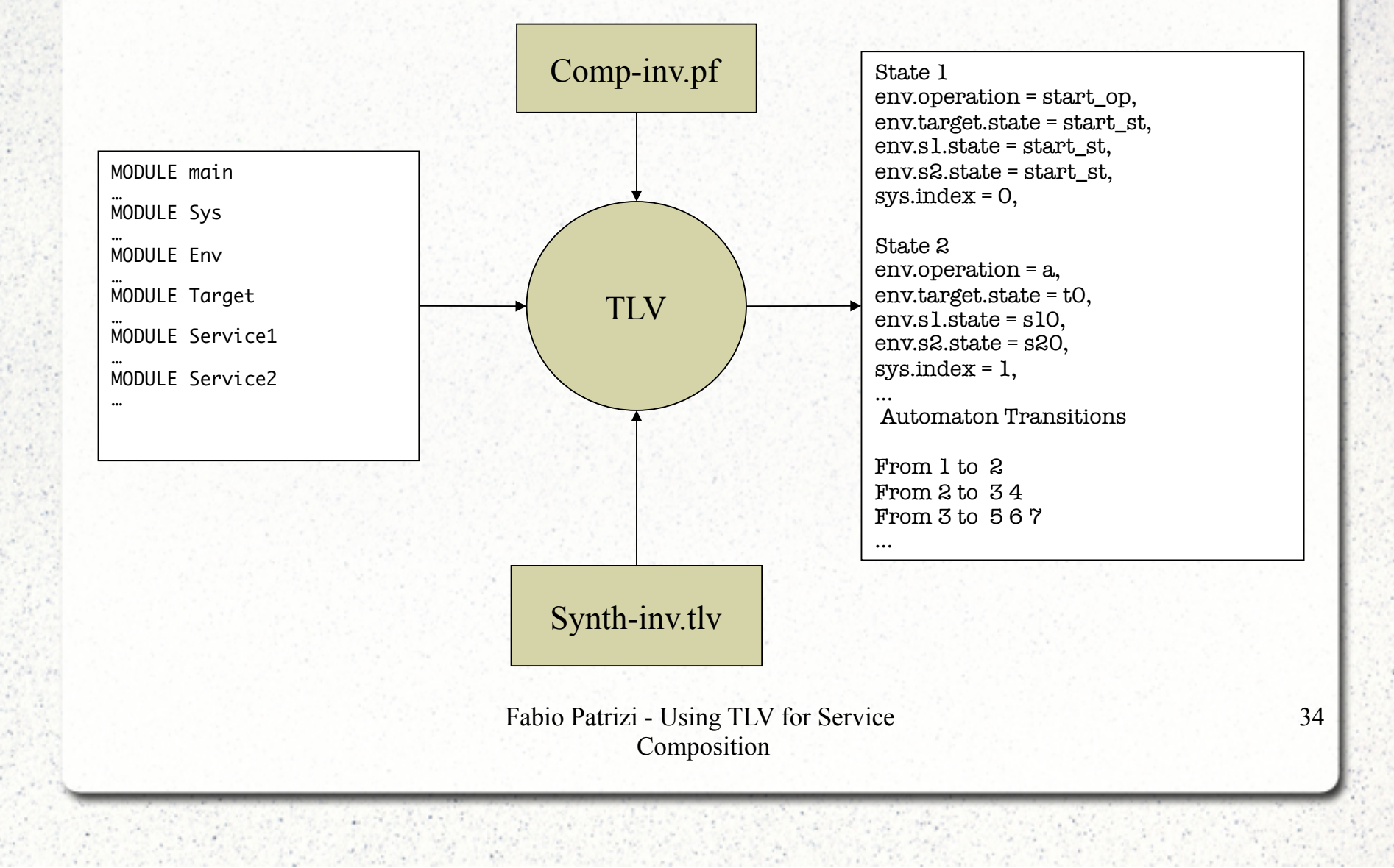

## *Running TLV (2)*

#### Automaton States

#### State 1

env.operation = start\_op, env.target.state = start\_st, env.s1.state = start\_st, env.s2.state = start\_st,  $sys.index = 0$ ,

#### State 2

env.operation = a, env.target.state = t0, env.s1.state = s10, env.s2.state = s20, sys.index = 1,

#### State 3

env.operation = b, env.target.state = t1,  $env.s1. state = s12, env.s2. state = s20,$  $sys.index = 1$ ,

#### State 4

 $env. operation = b$ ,  $env. target. state = t1$ , env.s1.state = s11, env.s2.state = s20,  $sys.index = 1$ , …

Automaton Transitions

From 1 to 2 From 2 to 34 From 3 to 5 6 7 …

> Fabio Patrizi - Using TLV for Service Composition

From this structure, We can generate All possible compositions!

# *Exercise 1*

Encode in SMV and run with TLV the following specification

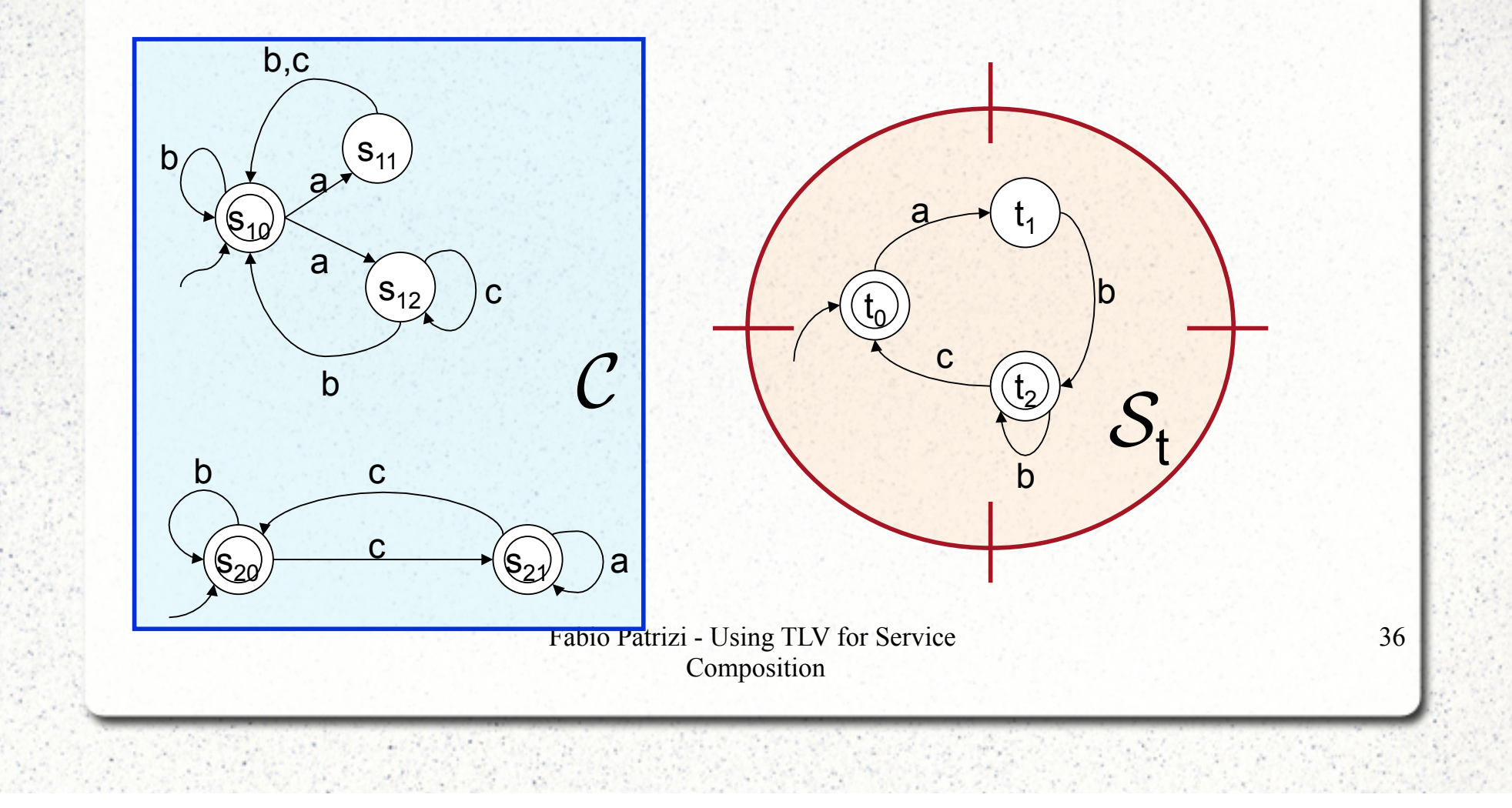

*Exercise 2* 

Check whether there exists a composition for the following specification. If not, propose a (minimal) modification of the available services such that a composition exists.

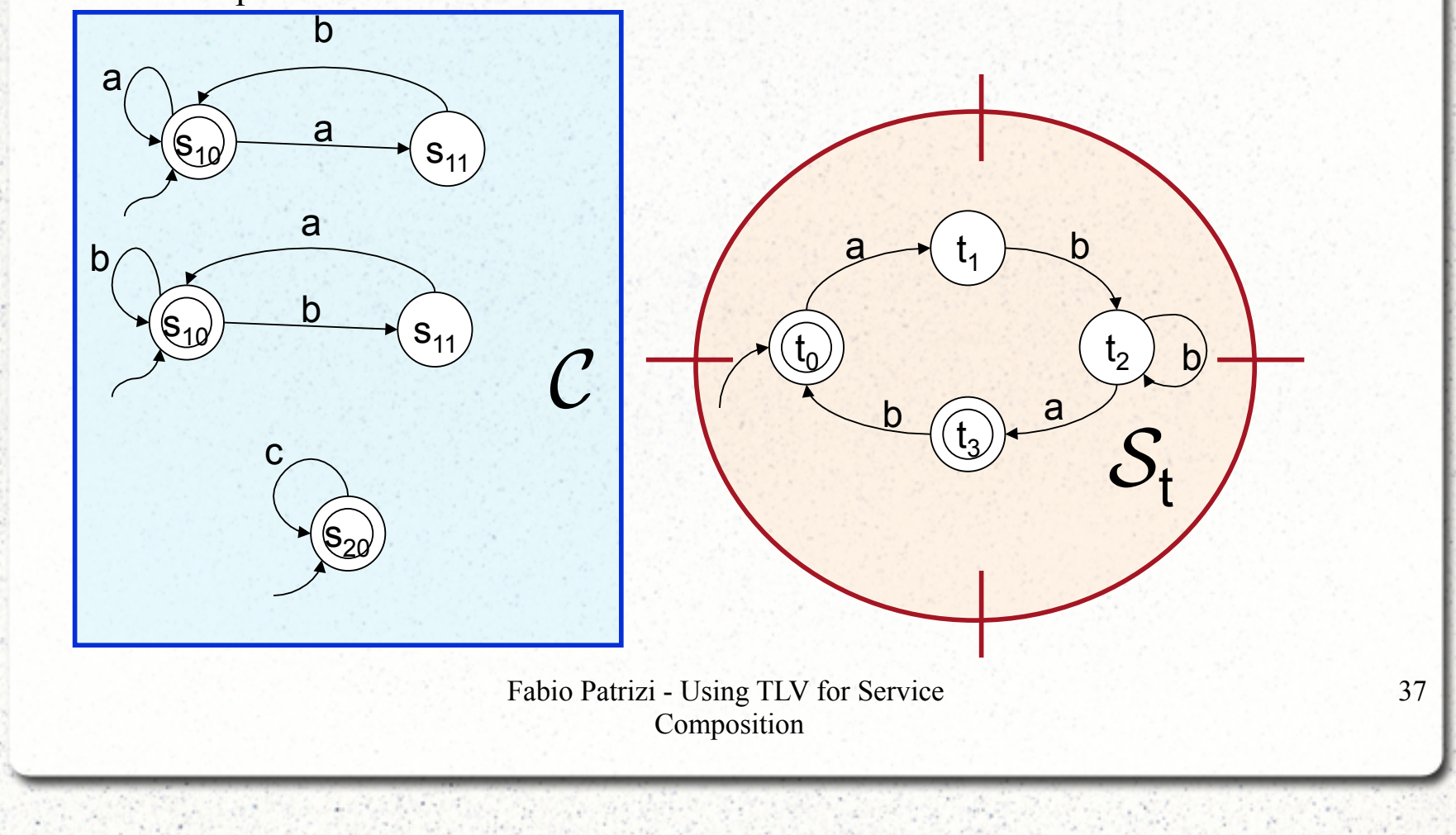